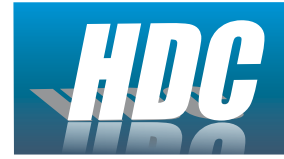

# **HDC008-HW - Instruction Manual**

Communicates with HDC Controllers

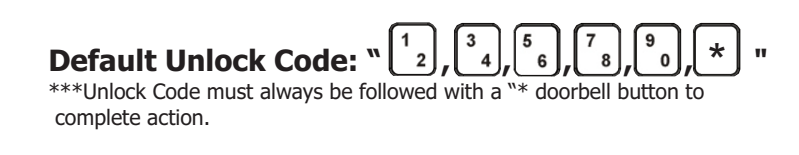

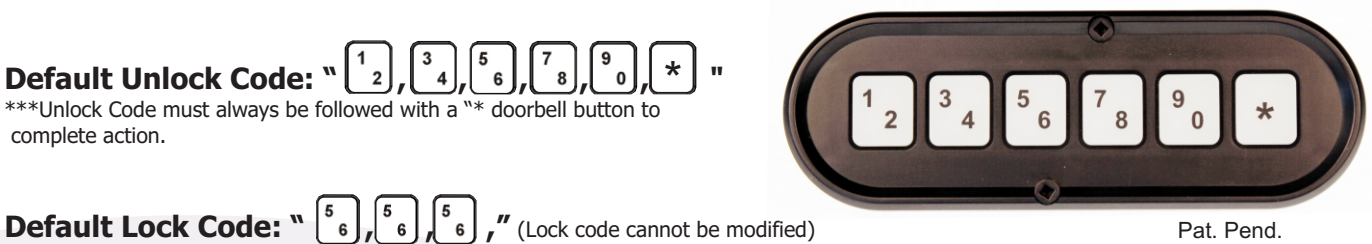

Pat. Pend.

The HDC008-HW keypad can accept a lock or unlock trigger from a T25, RS1, RS2, HD007 and HD008-B

#### **Adding Key Fobs or other wireless devices**

- 1. Within 5 seconds of turning power ON, press button  $\sqrt[n]{\binom{n}{2}}$  " and  $\sqrt[n]{\binom{n}{2}}$ " at the same time. The system will enter code learning mode and an Unlock signal will output to confirm.
- 2. Then within 5 seconds press any button on the key fob or wireless device. For additional remote's continue pressing any button on each device one after the other.
- 3. Do not allow more than 5 seconds in between each device or the system will exit code learning mode. As confirmation the keypad will output an Unlock signal for every device learned.

## **Changing the Unlock code/ Setting Master code**

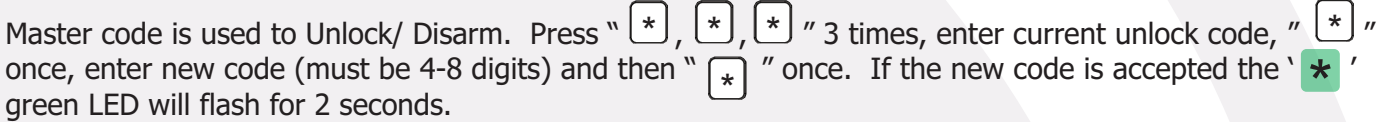

## **Setting Secondary Code**

Enter Master code, press buttons " $\binom{1}{2}$  " and "  $\binom{9}{2}$  " at the same time, within 30 seconds enter 4-8 digit code and press "  $\left[\ast\right]$  ." If the new code is accepted the green LED will flash for 2 seconds.

#### **Erasing Secondary Code**

Use the Master code to Unlock the keypad, then press buttons " $\binom{1}{2}$  " and "  $\binom{5}{6}$  " at the same time until the LED's flash for 3 seconds.

## **Additional Keypad Information**

-If the wrong code is entered 3 times the red LED will flash red "  $\star$  " for 5 seconds and the keypad will not accept any codes for 2 minutes. not accept any codes for 2 minutes.

-Button intervals cannot exceed 3 seconds.

HDC008-HW\_Ins

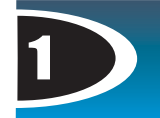